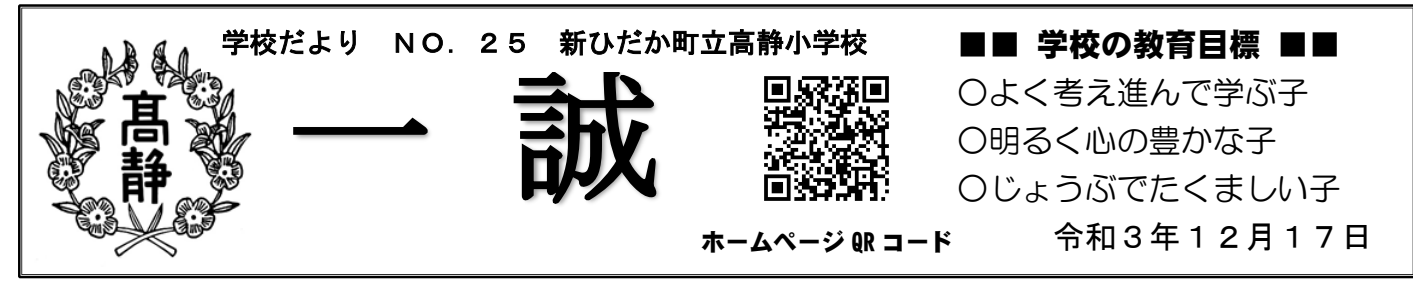

## さくら連絡網を活用した欠席等の連絡、来週は方法を変更します。

参観日・懇談会の出席ありがとうございました。多数の保護者の方々に来ていただき、子供達の励みになった とともに、保護者の皆様が子供たちの学校での様子をとても楽しみにしていただいていたことも実感いたしまし た。コロナ禍において今後も制限されることもあるかと思いますが、可能な範囲でご期待に応えられるようご配 慮させていただきます。

さて、今週から始めました、「さくら連絡網」による「欠席等の連絡」についてです。児童数の多い本校におき ましては、多い日では 50 人を超える欠席の連絡が入ります。電話回線も限られており、電話がつながらないと いった時もあったとお聞きしております。今後もさくら連絡網を活用した欠席等の連絡は取り入れていきたいと 考えております。ただし、今週行った方法ですと、毎日夕方、学校からメールが入り、欠席されない保護者の方々 にとっては迷惑な部分もあったと思います。教育委員会にお願いして、**必要な時だけ連絡できる新しい「学校へ** 連絡」という機能を追加していただくことにしました。以下、その活用の方法についてご説明いたします。

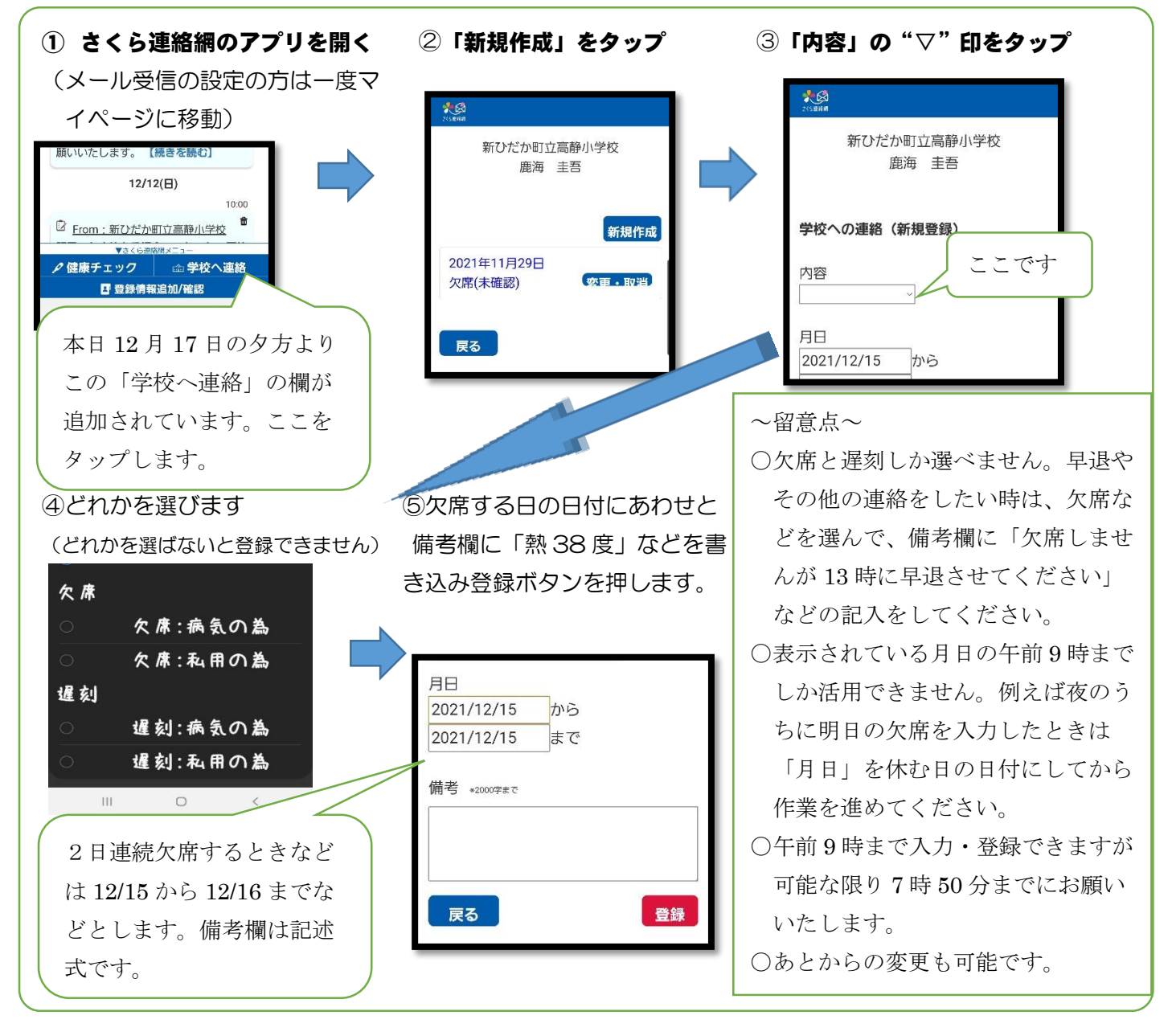

## 一人一合タフレット/こんな活用を進めています//

教育委員会で整備を進め昨年の12月から学校での活用を始めました。1年がたとうとしています。本校の教 員も、研修を進め、子供達の学習に効果的と考えられることから活用してきました。ある一日のタブレットの利 用の様子を追いかけてみました。様々な活用の仕方をしています!!

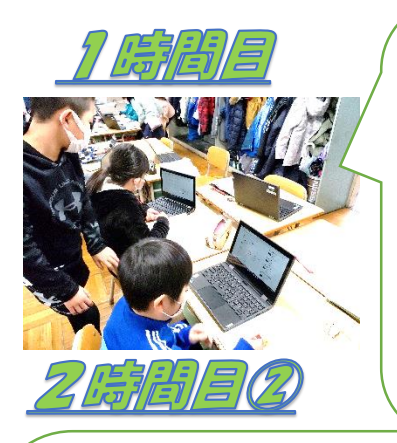

3年生では、国語の調べた ことをまとめる学習で、イ ンターネットを使って調べ ていました。ローマ字打ち は習ったばかりでまだひら がな入力ですが、すごいス ピードでキーワードを打ち 込んでいました。

6年生の家庭科では、プレゼン ソフトを使って、学んだことを イラストや文字を活用してまと めていました。プレゼンソフト はプログラミングの学習の1つ としても考えられています。相 手に分かりやすく伝えるという 目的を達成するためにイラスト や文字の形や大きさ、表示する タイミングなどを論理的に考え ることに効果的です。

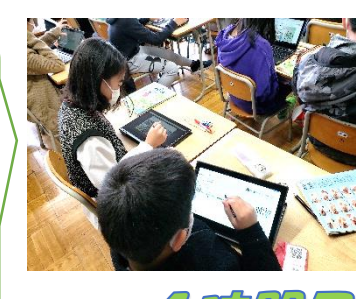

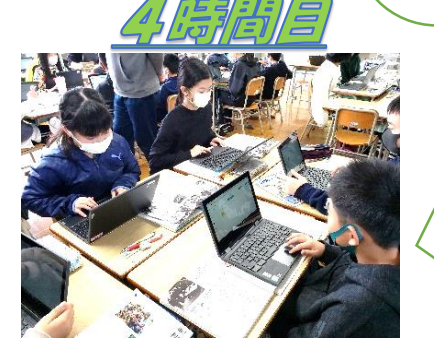

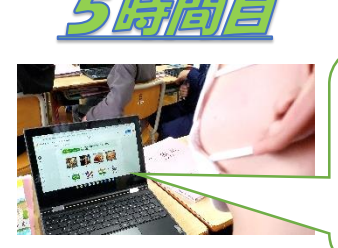

5年生の外国語で活用していました。活用し たい学習プリントを、紙で印刷せず、データ をみんなのタブレットに配付して学習してい ました。まさにノート・教科書替わりです。

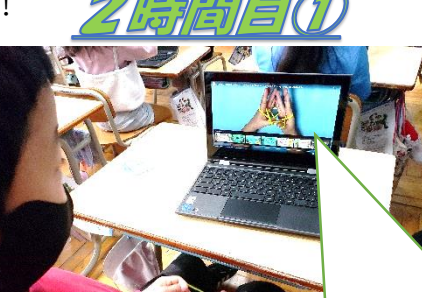

2年生では、図工の紙版画の導入であ やとりの動画を見ていました。一人一 台タブレットで同じ動画を見られるよ うに設定していました。子供たちは自 分の見たいところに戻ったりしながら 繰り返し見ていました。筆の使い方、 絵の具・パレット、家庭科の縫い方な ど色々な場面で同じような活用ができ ます。

> となりの6年生教室では、社 会科の資料から自分で気づい たこと、分かったことをまと める時に、「ジャムボード」 というアプリを活用していま した。そのアプリはホワイト ボードに付箋を貼っていくよ うに使えます。他の子が書い た付箋や自分が書いたふせん がリアルタイムで見ることが でき、互いに参考にして学習 できます。

冬休みは、全員タフレットを持ち帰ります。

この冬休みは全員持ち帰ってもらいます。自主学習で活用する児童もいるかと思います。また、e ライブラリというドリルソフトで自分の苦手なところを前の学年にさかのぼって学習することもでき ます。取り扱いの"きまり"などは、終業式までに改めて文書が出されますのでご確認ください。

参観日の全体懇談で「緊急時引き渡し」等の説明をした動画を YouTube で公開します

先日の全体懇談で教頭が説明した動画です。懇談会に出席できなかった保護者 の皆さんはぜひお時間のある時にご確認ください。5 分程度の動画です。

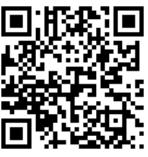

URL→[https://youtu.be/4Eo\\_B-dCRNk](https://youtu.be/4Eo_B-dCRNk)